# **OpenFoncier**

### **Le modèle économique**

 **Logiciel libre et logiciel propriétaire Le modèle économique openFoncier La gouvernance du modèle Présentation rapide d'openFoncier :**

 **Les composants de l'application**

**Quelques écrans**

**Intégration du SIG (exemple de l'ACCM)**

**Perspectives** 

### Logiciel libre

*Liberté d'utiliser le logiciel Liberté d'étudier le code Liberté de modifier le logiciel Liberté de distribuer le logiciel*

**Obligation de respecter la licence Licence GPL (délibération ARLES et VITROLLES)**

### Les 2 modèles économiques

 **Modèle Propriétaire retour d'investissement protection des sources et exclusivité tendance à la concentration sur des segments de marché (operis = urbapro + livrefoncier + droit de cité + cassina + urgeo)**

### **Modèle Libre**

**pas de protection des sources (étudier, distribuer, modifier, utiliser)**

**difficultés à l'initialisation (pas de** 

**retour d'investissement)**

**mutualisation des Collectivités** 

**intégration dans le SI**

### Le modèle économique openFoncier

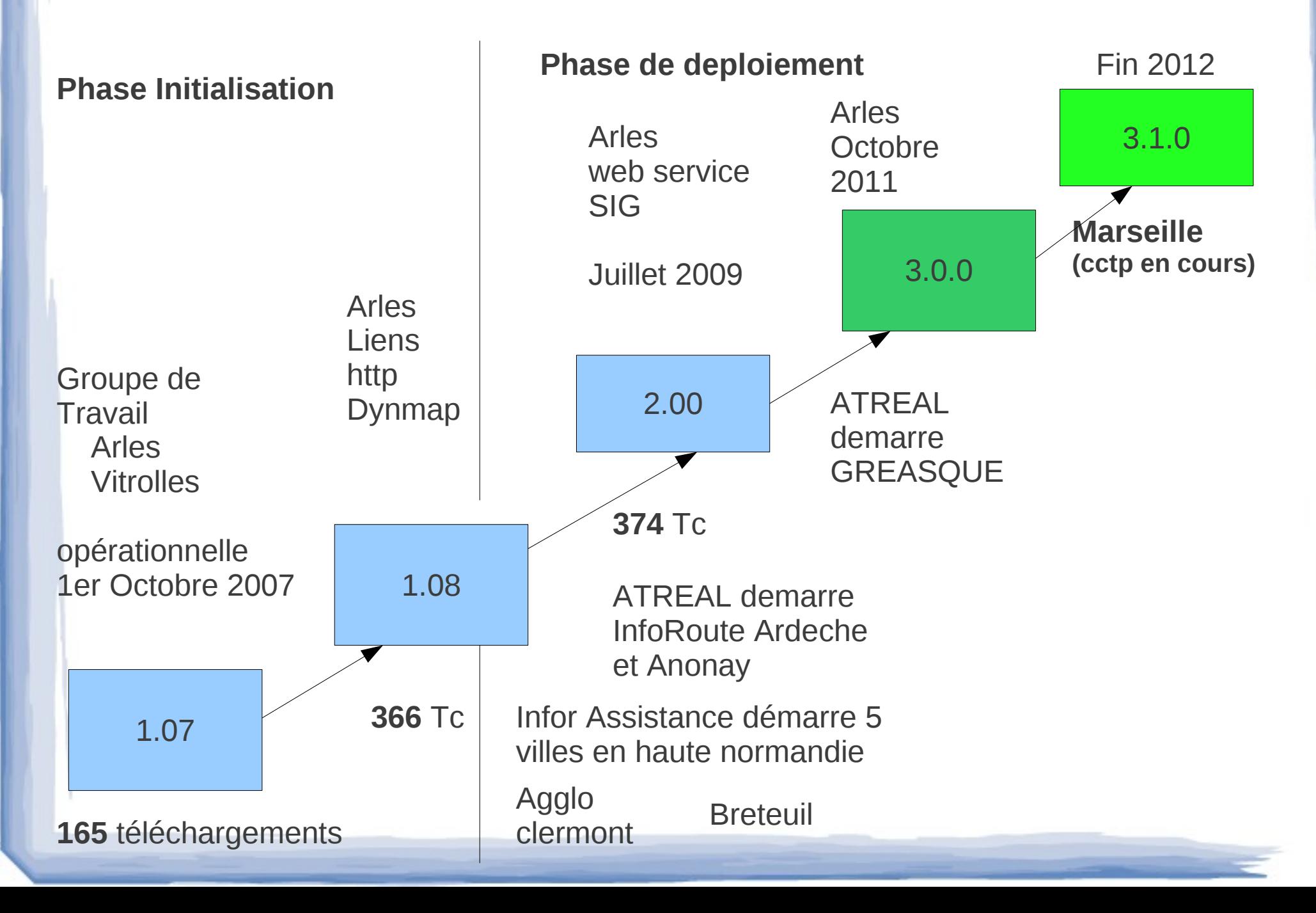

### Gouvernance

**il n'y a pas de coût d'entrée car « un logiciel libre est gratuit car il a déjà été payé » François ELIE** 

- **il n'y a pas de coût de sortie car les données et sources du logiciel sont accessibles**
- **la collectivité peut financer des développements complémentaires (et doit les reverser)**
- La collectivité paye les journées de travail qui ont été **faites pour elle à un taux normal (mise en concurrence)**

# OpenFoncier 3.0.0

#### Les composants libres

- **Base de données postgresql (abstracteur DBPEAR) avec postgis (brique géographique)**
- **Formulaire (framework php : openMairie)**
- **Tableau de bord personnalisés et paramètrables, onglet, calendrier, fieldset (librairie jquery)**
- **Cartes sur fond internet (google, osm, bing) avec librairie openLayers**
- **Editions paramètrables en pdf (composant fpdf)**
- **Les formats standarts OGC pour les données géographiques (qgis, openLayers ...)**

### Le tableau de bord

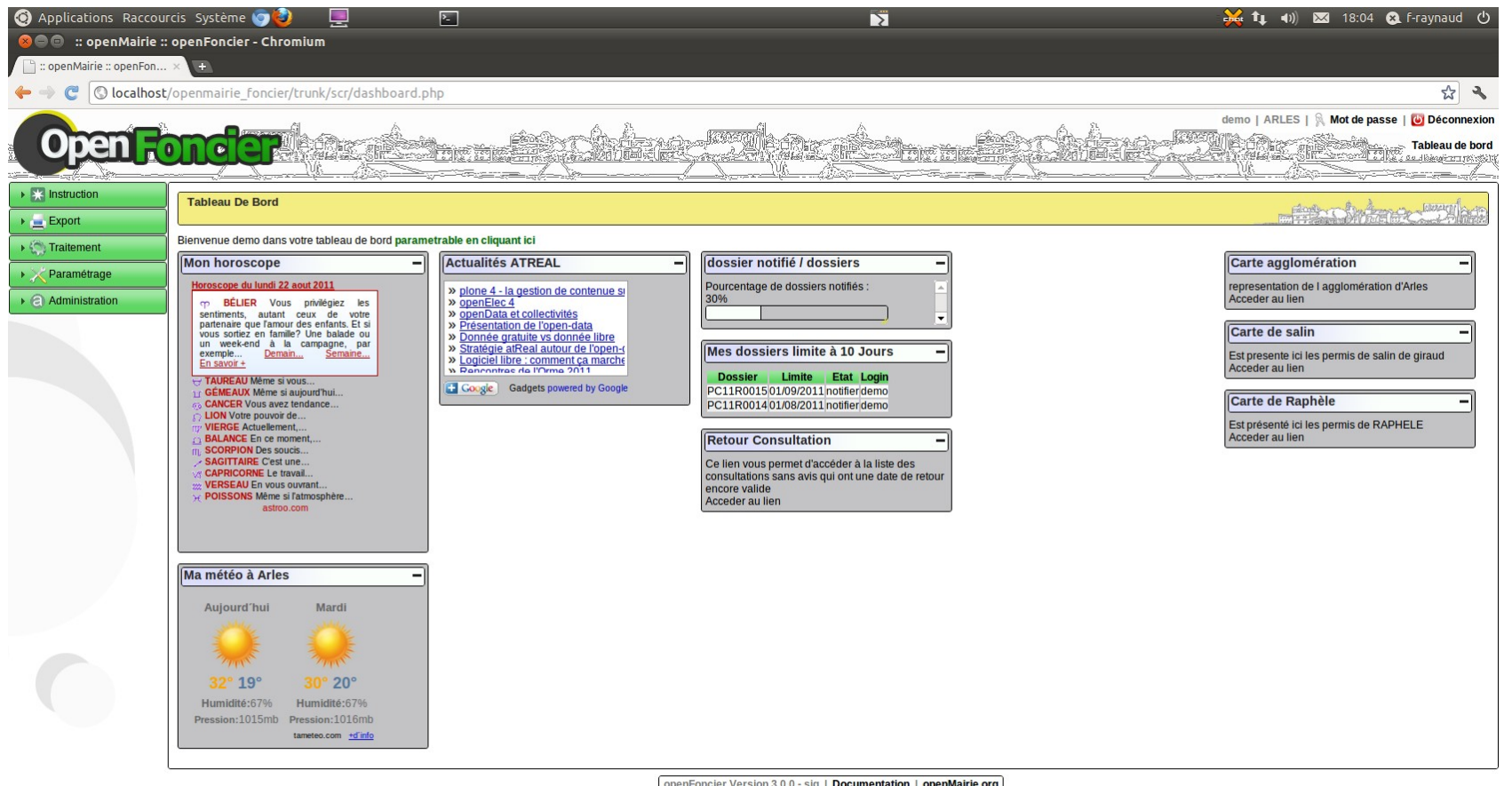

openFoncier Version 3.0.0 - sig | Documentation | openMairie.org

**E** latex

# Le dossier

admin | Aries | % Mot de passe | U Deconnexion

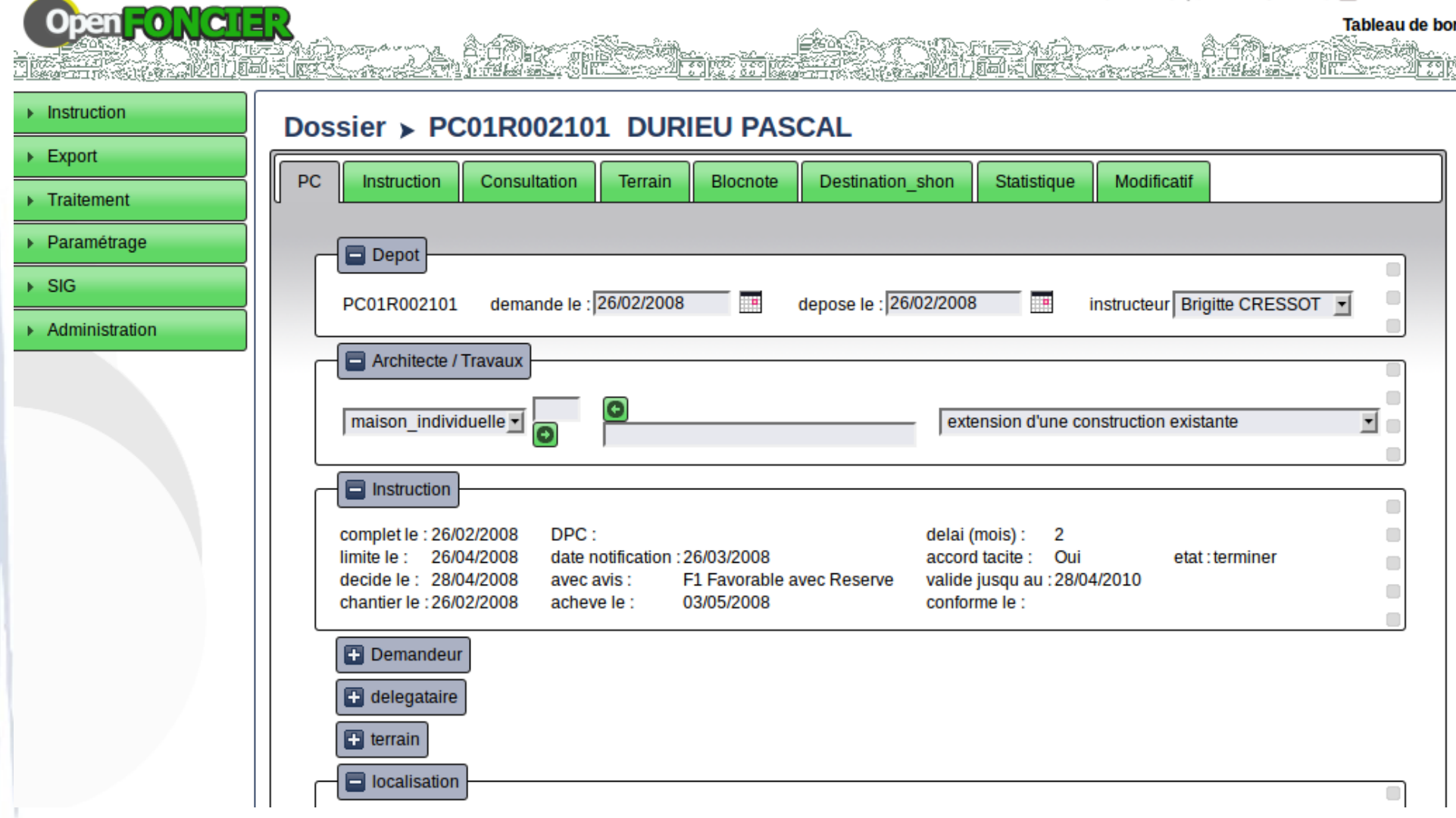

# instruction

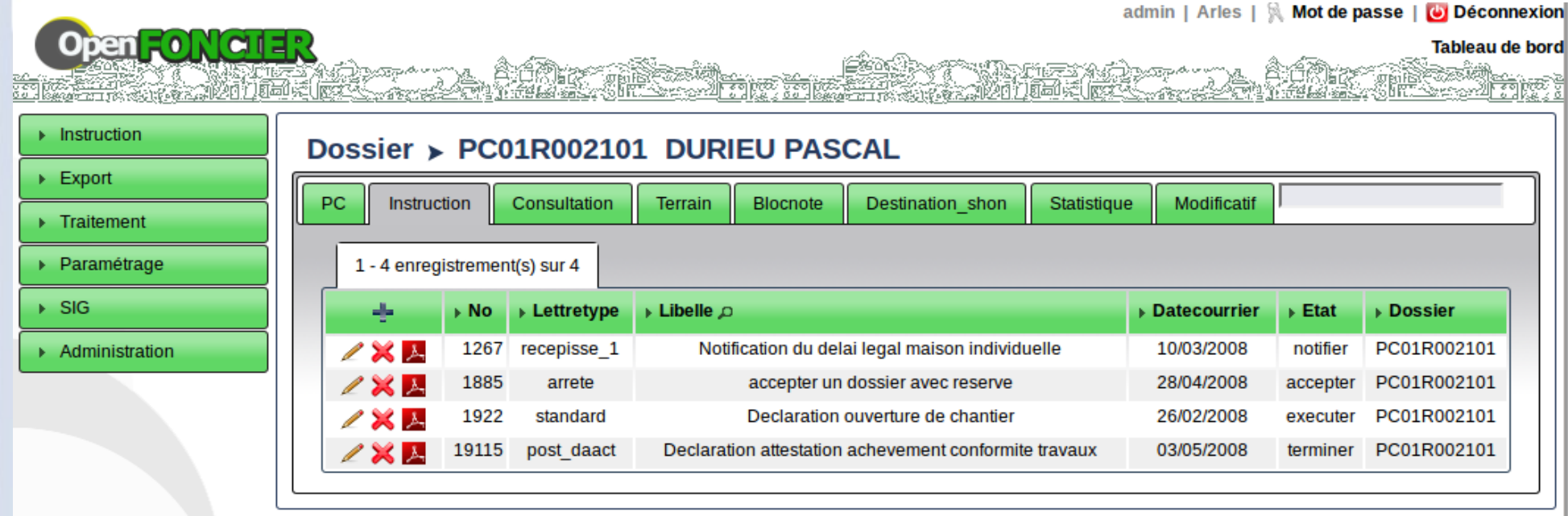

openFoncier Version 3.0.0-b3 | Documentation | openMairie.org

# openLayers

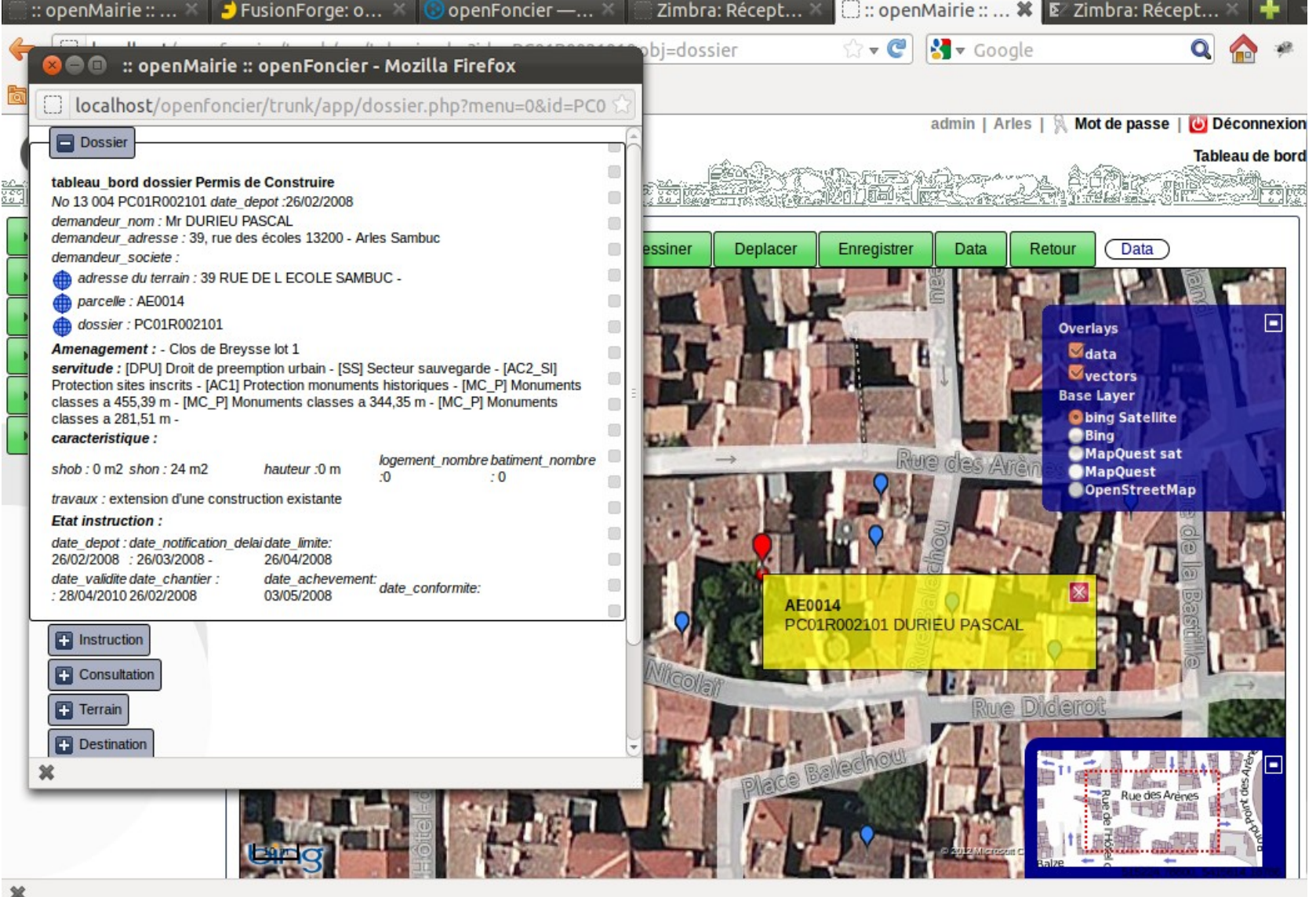

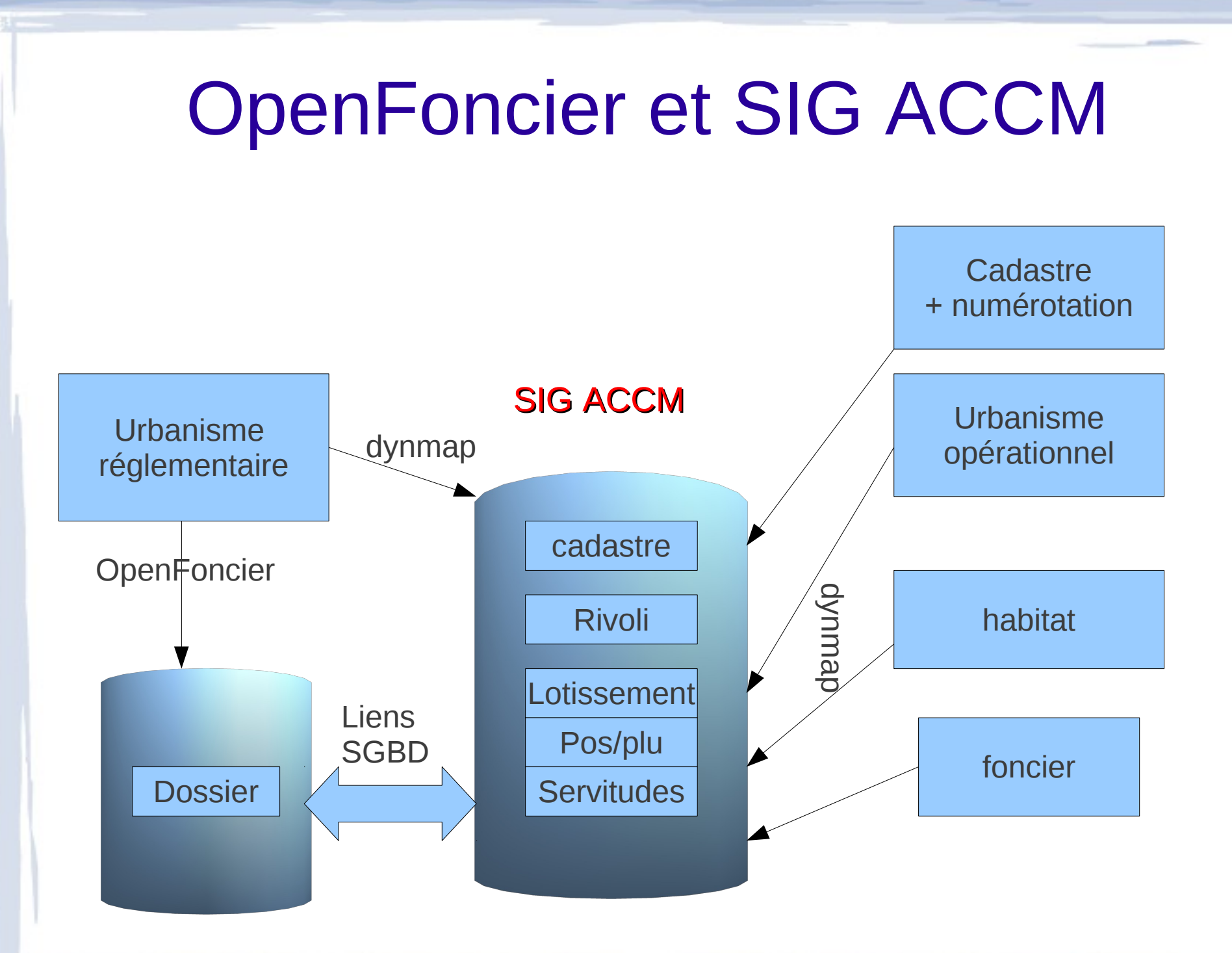

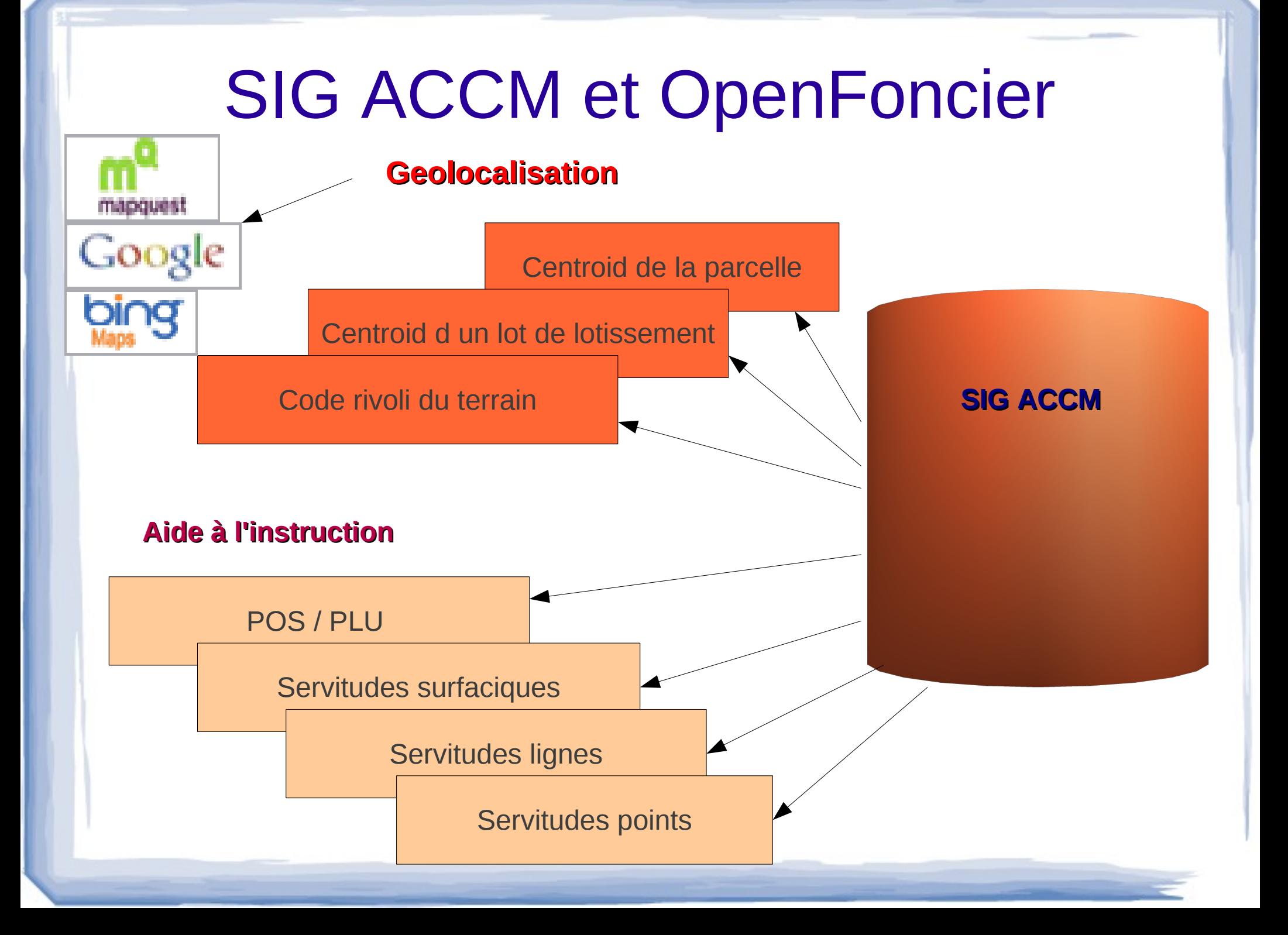

# **Perspectives CCTP Marseille**

la reprise de la multi-collectivité étendue à toute **l'application (gestion par secteur)**

**la vision globale du dossier et des modificatifs**

**le verrouillage de l'instruction, une fois la décision prise**

**la saisie par code barre des retours de consultation**

- **la gestion des taxes**
- **la gestion du contentieux**

# **Perspectives Arles / ACCM**

- Mise en place du parapheur électronique pour la signature électronique des arrêtés (partennariat avec ADULLACT)
- Accès via une mobile (en HTML5) : ads à proximité d'un enquêteur
- **OpenData** avec la Région

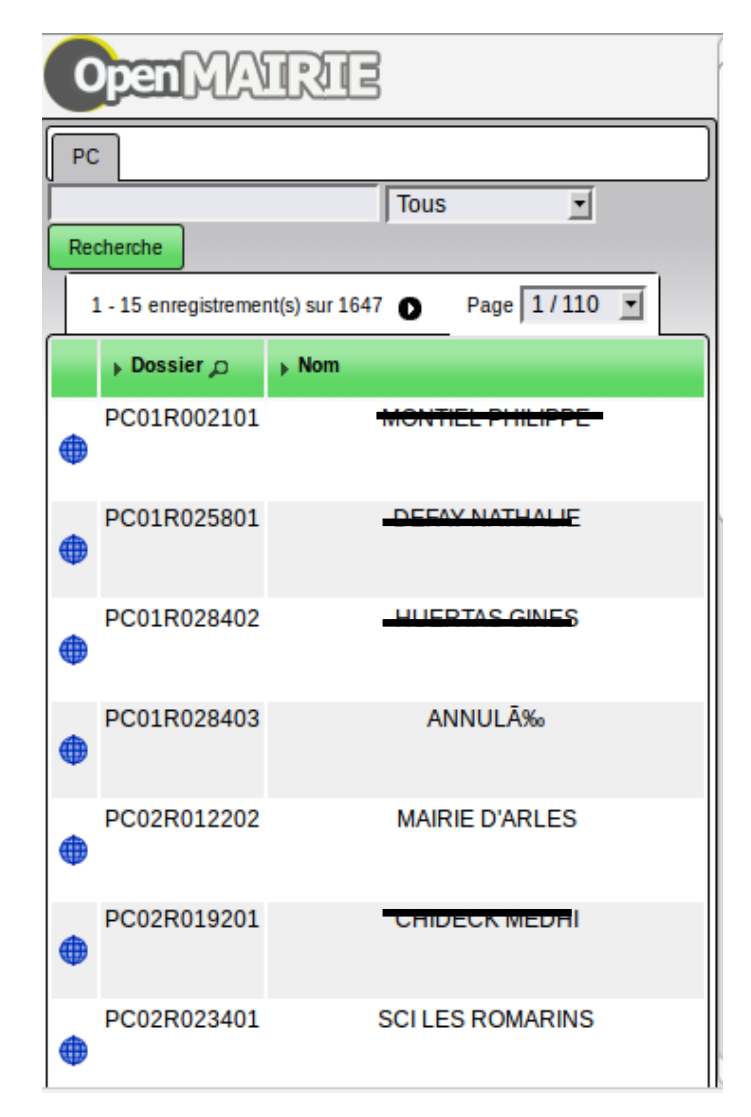

**Démonstration Telechargement documentation**

- [http://demo.openmairie.org](http://demo.openmairie.org/)
- <http://adullact.net/projects/openfoncier>
- http://www.openmairie.org/documentation/ma nuel-utilisateur/openfoncier

# ● http://openmairie.org